## Ms Office 2010 Crack Keygen High Quality Torrent

15 GB free OneDrive storage with Ms office 2010 serial key activated; Access your files anywhere, anywhere and anytime on any device, so an Internet connection. â™ | Ability to share files with friends and family: Easily share files with colleagues, friends or family members, send emails to get support from friends and family, quickly view and rename/edit/rename/delete files with one click. â™ | The OneDrive app makes it easy to sync documents between your computer, mobile platform, and smartphone.

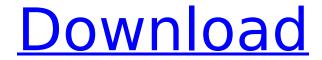

1/2

## Ms Office 2010 Crack Keygen Torrent

Sat, 12 February 2018 00:45 Office 2010 Crack Free Activation Code Download Same Day Cheap PC

Repair Mon, 27 January 2018 00:26 Latest Office.com Download Mon, 20 June 2016 01:29 Office 2010 Keygen License Key Mon, 20 June 2016 01:30 Sat, 10 June 2016 04:29 Office.com 2.0 Serial Code 2021 Torrent How to install Office.com 2.0 Serial Code 2021? Install Office.com 2.0 Serial Code 2021 by following the instruction below: 1 Download and install WINDOWS/SERVERS/MSDOS/MSDOS6.0 from the link below to your destination drive. 2 Double-click on the file named "Client-setup-6.0.msi". The setup.exe file will start the installation process. 3 Follow the instructions shown on the screen. 4 When done, wait for the installed file to launch automatically. 5 Remember to accept the license agreement in the following prompt window. 6 In the ""License Agreement"" window, click on the ""Accept""" button to continue the setup. 7 To complete the installation process, click on the ""Install""" button. 8 When the setup has been done, a message will be shown on your screen. Please follow the on-screen instructions to continue the setup. 9 When done, the setup will automatically reboot your computer in order to install the update and make the necessary changes to your computer. 10 After a reboot you will be ready to use Office.com 2.0 Serial Code 2021 fully. Microsoft Office.com 2.0 License Key is the latest version of Microsoft Office.com that has a lot of enhancements. It is the very best way to communicate with your business partners and other people. Also, you can access your e-mail, as well as make a form of your own to save time and effort. Hence, it has made work more simple. It offers various methods to organize and control your data. If you need to backup your data or email attachments, you can use it. In that case, you can also back up your data or email attachments. You also get to do more with Microsoft Office.com 2.0 License Key.. Therefore, it is an excellent alternative for Microsoft Office 2007 Professional and it is a great choice for both beginners and experts. Microsoft Office.com 2.0 Serial Code 2021 is a comprehensive suite of productivity applications that work c6a93da74d

https://laissezfairevid.com/download-film-karan-arjun-full-\_\_link\_\_-movie/ http://www.viki-vienna.com/euro-truck-simulator-2-v1-22-1s-crack-and-all-dlc-s-exclusive-free-download/

https://pur-essen.info/2022/10/17/xforce-better-keygen-recap-pro-2008-32-bit-windows-7/
https://telegramtoplist.com/spider-man-2-pcfully-rip-by-sukusuman-corepack-link/
https://hgpropertysourcing.com/full-partition-magic-8-05-serial-top/
https://believewedding.com/nufsoft-nature-illusion-studio-professional-edition-v3-41pc-serial-key-hot/
https://aapanobadi.com/wp-content/uploads/2022/10/evangelion\_333\_dub\_online.pdf
http://www.dblxxposure.com/wp-

content/uploads/2022/10/liquivid\_Video\_Improve\_181\_Crack\_Mac\_Download.pdf http://alkalinedietexposed.com/gns3-0-8-6-all-in-one-exe-free-top-download/ https://innovacioncosmetica.com/wp-content/uploads/2022/10/The\_Cabin\_In\_The\_Woods\_Movie\_In\_Hindi\_Dubbing\_Free\_Download\_NEW.pdf

2/2